## **Dovecot maildir Migration**

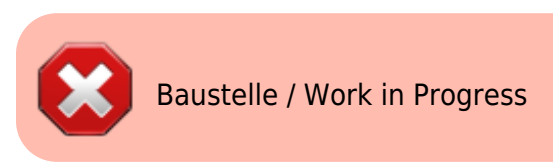

## **Quellen**

## **Commands**

```
doveadm backup -v -u xenadmin@meinekleinefarm.net remote:mail.mgs-ullrich.de
```

```
doveadm -v -o imapc_host=hostname -o imapc_port=993 -o imapc_ssl=imaps -o
imapc_ssl_ca_dir=/etc/ssl -o imapc_ssl_verify=yes -o
imapc_master_username=masteruser -o imapc_password=password -o
imapc username=xenadmin@meinekleinefarm.net backup -R -u
xenadmin@meinekleinefarm.net imapc:
```

```
doveadm -v -o imapc host=192.168.223.10 -o imapc port=993 -o imapc ssl=imaps
-o imapc_ssl_verify=no -o imapc_master_username=master -o imapc_password=XXX
-o imapc username=xenadmin@meinekleinefarm.net backup -R -u
xenadmin@meinekleinefarm.net imapc:
```
From: <https://dokuwiki.meinekleinefarm.net/> - **Meine kleine Dokumentation**

Permanent link: **[https://dokuwiki.meinekleinefarm.net/doku.php?id=dovecot\\_maildir\\_migration&rev=1479815398](https://dokuwiki.meinekleinefarm.net/doku.php?id=dovecot_maildir_migration&rev=1479815398)**

```
Last update: 2016/11/22 11:49
```
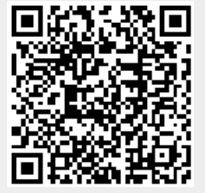